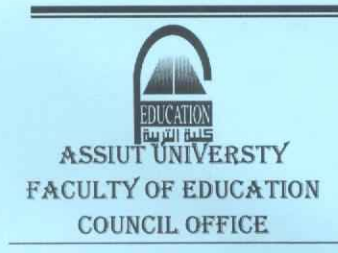

كلية معتمدة من الميئة القومية لضمات جودة التعليم

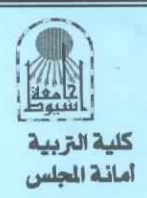

السيد الأستاذ الدكتور/ مدير وحدة ضمان الجودة

تحبة طبية ... وبعد ، ، ،

نتشرف بالإحاطة بأن مجلس الكلية بجلسته رقم (٥٩٠) المنعقد بتاريخ ٢٠١٩/٣/٢١ م قد وافق على المستول العام لمتابعة الاعتماد والبرامج وفريق اعداد الدراسة الذاتية لبرامج اعداد معلم ( التاريخ – الجغرافيا – علم النفس – تعليم اساسي مواد اجتماعية – الفيزياء – الكيمياء – الرياضيات – البيولوجي ).

وتفضلوا سيادتكم بقبول فائق الاحترام ،،

20211 د/عادل رسمي حاد  $\mathbb{Z}_{\mathbb{Z}}$ 

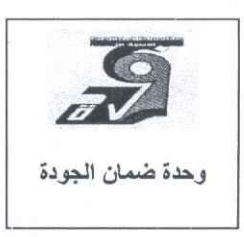

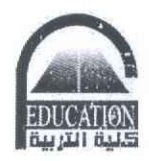

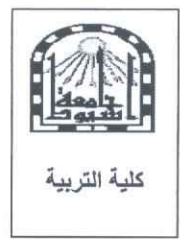

السيد الاستاذ الدكتور / عادل رسمي حماد النجدي عهيد الكلية

خنة طبية ويعد ...

مرفق لسيادتكم السنول العام لتابعه الاعتماد والبرامج و فريق اعداد الدراسة الذاتية لبرامج اعداد معلم ( التاريخ - الجغرافيا – علم النفس – تعليم اساسي مواد اجتماعية – الفيزياء الكيمياء الرياضيات البيولوجي) .

اولاً : المسئول العام لمنابعه الاعتماد والبرامج :

- أ.د/ حسن محمد حويل خليفه

ثَانِياً: فريق اعداد الدراسة الذاتية لبرنامج اعداد معلم التاريخ :

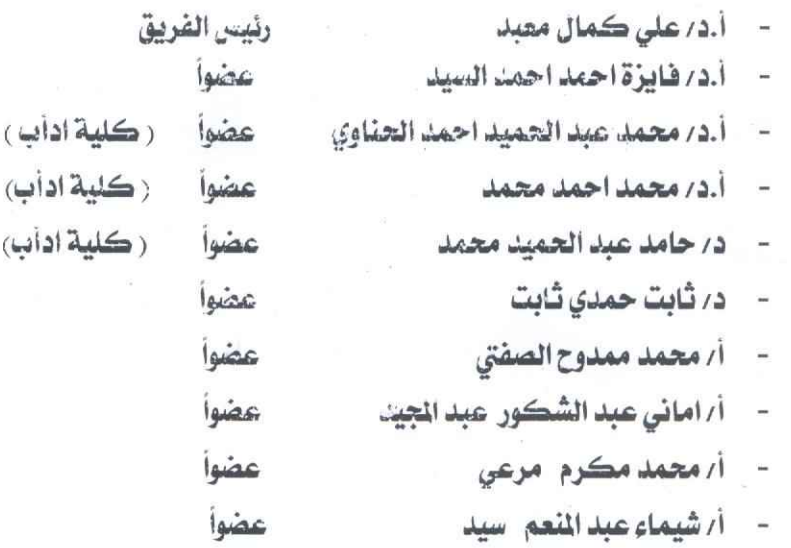

ثالثًا: فريق اعداد الدراسة الذاتية لبرنامج اعداد معلم الجغرافيا :

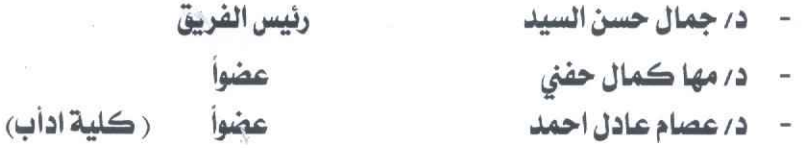

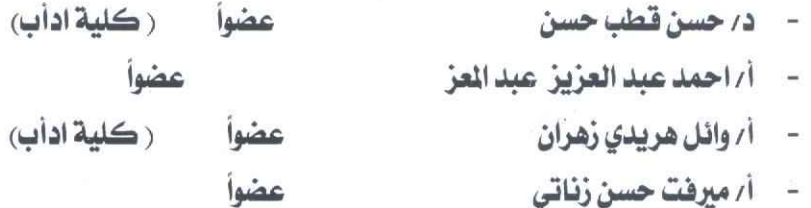

رابعاً : فريق اعداد الدراسة الذاتية لبرنامج اعداد معلم علم النفس :

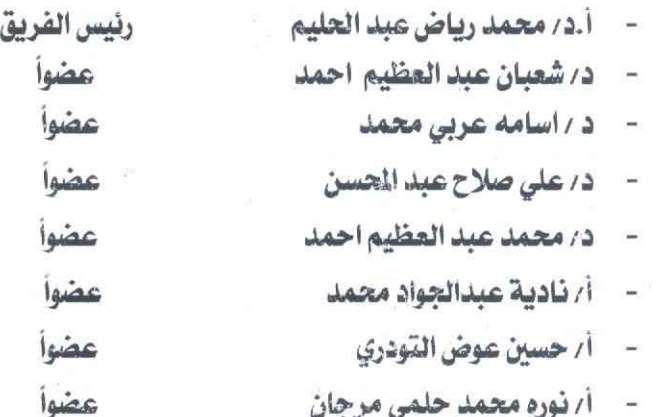

خامساً : فريق اعداد الدراسة الذاتية لبرنامج اعداد معلم تعليم اساسي مواد اجتماعية :

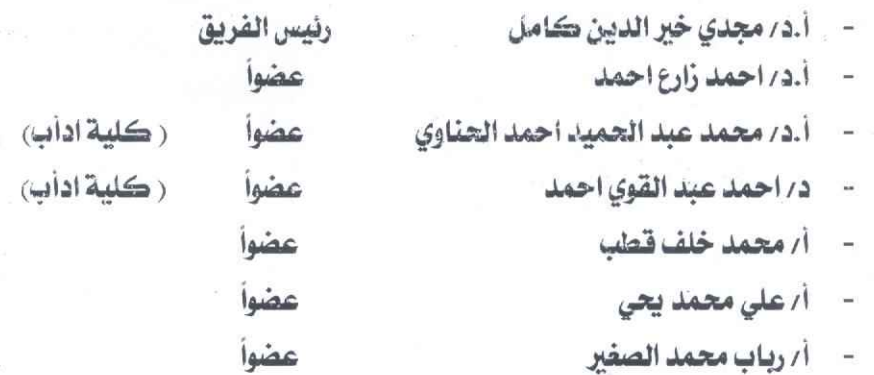

سادساً: فريق اعداد الدراسة الذاتية لبرنامج اعداد معلم الفيزياء:

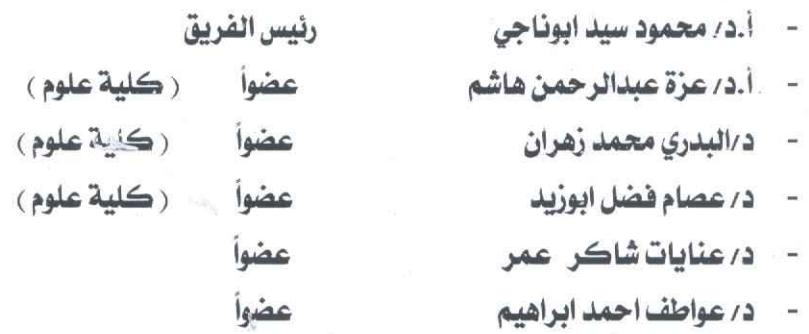

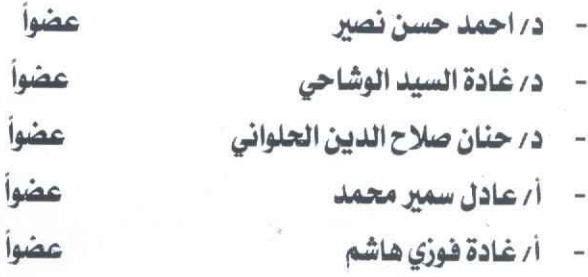

سابعاً. فريق اعداد الدراسة الذاتية لبرنامج اعداد معلم الكيمياء.

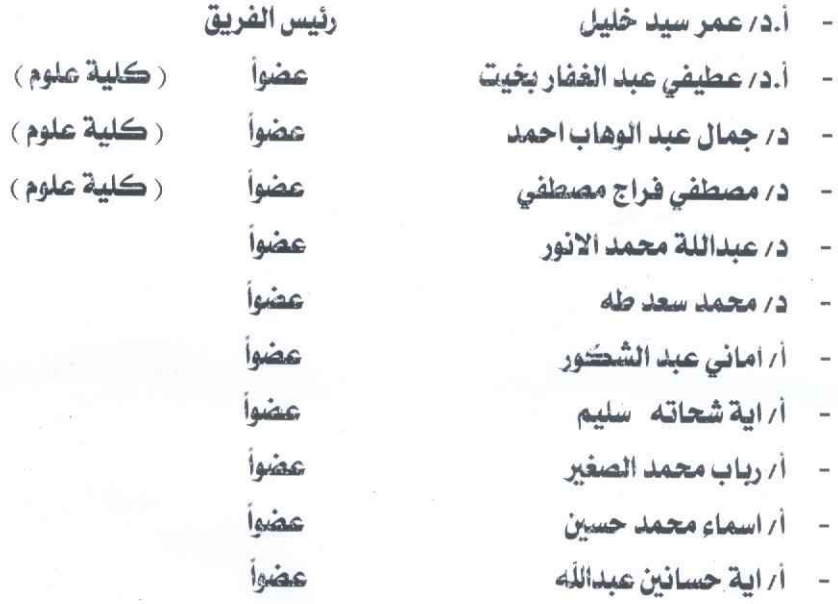

 $\overline{\phantom{a}}$ 

産

ثامناً. فريق اعداد الدراسة الذاتية لبرنامج اعداد معلم الرياضيات:

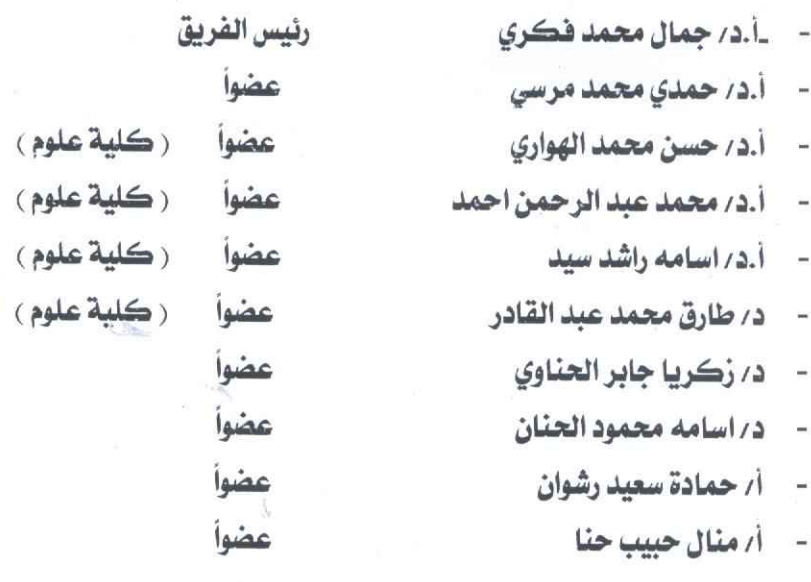

تـاسعـاً: فـريق اعـداد الدراسة الذاتية لبرنـامج اعداد معلم البيولوجي والجيولوجيه:

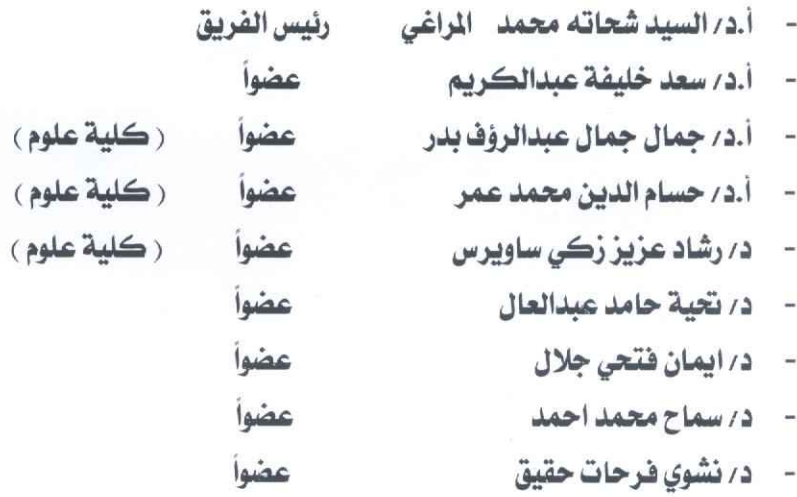

ولسيادتكم جزيل الشكر

وتفضلوا بقبول فائق الاحترام

مدير وحدة ضمان الجودة<br>أحد/ صهر عصر المسيح<br>أ.د/ حمدي محمد محمد البيطار

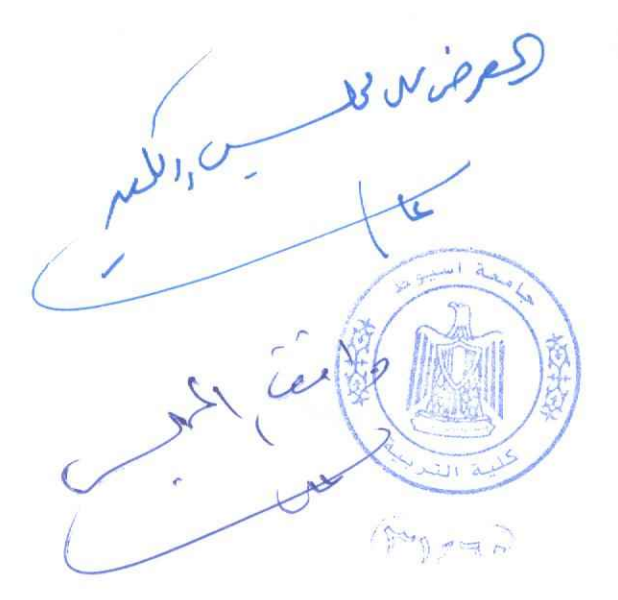